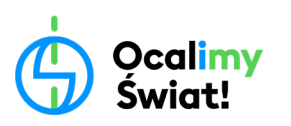

# **WSKAZÓWKI/POMOCE DLA EDUKATORÓW OŚ do realizacji scenariuszy zajęć przyrodniczych w terenie**

## **Aplikacje**

- ➔ **iNaturalist** [\(https://www.inaturalist.org/\)](https://www.inaturalist.org/) aplikacja do rozpoznawania organizmów, można w niej stworzyć własny projekt i zapisywać swoje obserwacje. Ppo zweryfikowaniu ich przez innych użytkowników, dane trafiają do bazy danych o bioróżnorodności GBIF [\(https://www.gbif.org/](https://www.gbif.org/)).
- → Seek ([https://www.inaturalist.org/pages/seek\\_app](https://www.inaturalist.org/pages/seek_app)) aplikacja od iNaturalist, łatwa i intuicyjna w obsłudze, przydatna do rozpoznawania organizmów.
- ➔ **BirdNET (**[https://birdnet.cornell.edu/\)](https://birdnet.cornell.edu/) aplikacja od Cornell Lab, umożliwiająca nagrywanie i rozpoznawanie śpiewów ptaków.
- ➔ **Pl@ntNet** (<https://identify.plantnet.org/pl>) aplikacja do rozpoznawania roślin.

### **Atlasy**

- ➔ *Grzyby. Wielki ilustrowany przewodnik*, Gerhardt Ewald
- ➔ *Atlas owadów i pajęczaków Polski* przewodnik obserwatora
- ➔ *Ptaki. Przewodnik Collinsa*, Killian Mullarney, Lars Svensson, Dan Zetterström
- ➔ *Atlas pędów zimowych*, Adamczyk Jacek
- ➔ *Jaki to kwiat?*, Dietmar Aichele Marianne Golte-Bechtle
- ➔ *Flora Polski. Rośliny leśne*, Leokadia Witkowska-Żuk
- ➔ *Rośliny łąkowe. Flora Polski*, Zbigniew Nawara
- ➔ *Rośliny synantropijne*, Barbara Sudnik-Wójcikowska

#### **Fora i atlasy internetowe**

- → <https://atlas-roslin.pl/> internetowy atlas roślin, rośliny naczyniowe i mszaki Polski, klucze, zespoły, uprawa i odmiany roślin ozdobnych oraz użytkowych;
- → <https://grzyby.pl/> internetowy atlas grzybów, monitoring sezonu grzybowego, edukacja, wsparcie mykologii;

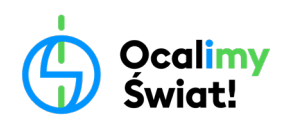

- → [https://www.bio](https://www.bio-forum.pl/)-forum.pl/ mykologia, botanika, lichenologia;
- → <https://insektarium.net/> entomologia.

### **Przydatne linki**

- ➔ rozpoznawanie drzew po korze: [http://dendrologiasobolewski.pl/gatunki](http://dendrologiasobolewski.pl/gatunki-rodzime/kora-wybranych-drzew-rodzimego-pochodznia/)-rodzime/kora-wybranych-drzewrodzimego[-pochodznia/](http://dendrologiasobolewski.pl/gatunki-rodzime/kora-wybranych-drzew-rodzimego-pochodznia/)
- → spacerownik Mikrowyprawy nad Wisłę i nie tylko: https://zzw.waw.pl/wp-[content/uploads/2019/01/Mikrowyprawy](https://zzw.waw.pl/wp-content/uploads/2019/01/Mikrowyprawy-nad-Wis%C5%82%C4%99-spacerownik-skompresowany.pdf)-nad-[Wis%C5%82%C4%99](https://zzw.waw.pl/wp-content/uploads/2019/01/Mikrowyprawy-nad-Wis%C5%82%C4%99-spacerownik-skompresowany.pdf)-spacerownik-skompresowany.pdf
- → mapa koron drzew Warszawy z gatunkami drzew: [https://um.warszawa.pl/-/mapa-koron-](https://um.warszawa.pl/-/mapa-koron-drzew)drzew